# **Manuels "Absences et télétravail" :**

### **1. L'utilisateur :**

- [Comment consulter mes droits à congés ?](https://manuel.ohris.info/doku.php/module_conges:consulter_mes_droits)
- [Comment déposer une demande d'absence ?](https://manuel.ohris.info/doku.php/module_conges:deposer_un_conges)
- [Comment annuler une demande d'absence?](https://manuel.ohris.info/doku.php/module_conges:annuler_un_conges)
- [Comment faire une demande de télétravail ?](https://manuel.ohris.info/doku.php/module_conges:deposer_un_teletravail)
- [Comment annuler une journée de télétravail ?](https://manuel.ohris.info/doku.php/module_conges:annuler_un_teletravail)
- [Comment faire un don de jours de congés ?](https://manuel.ohris.info/doku.php/module_conges:faire_un_don_de_jours)
- [Comment accéder à l'historique de mes dons de jours ?](https://manuel.ohris.info/doku.php/module_conges:historique_don_de_jours)
- [Comment ajouter un commentaire à postériori à une demande d'absence ?](https://manuel.ohris.info/doku.php/module_conges:ajouter_un_commentaire_posteriori)
- [Comment joindre un justificatif à une demande d'absence ?](https://manuel.ohris.info/doku.php/module_conges:ajouter_un_justificatif_conges)
- [Comment consulter un justificatif associé à une demande d'absence ?](https://manuel.ohris.info/doku.php/module_conges:consulter_un_justificatif)
- [Comment synchroniser son calendrier à son agenda de messagerie ?](https://manuel.ohris.info/doku.php/module_conges:synchroniser_son_calendrier_ohris_a_son_agenda_de_messagerie)
- [Questions diverses...](https://manuel.ohris.info/doku.php/module_conges:conges_questions_diverses)

# **2. Le valideur :**

- [Comment valider ou refuser une absence ?](https://manuel.ohris.info/doku.php/module_conges:referent_valider_un_conges)
- [Comment déposer une absence pour un collaborateur ?](https://manuel.ohris.info/doku.php/module_conges:referent_deposer_conges_tiers)
- [Comment annuler une absence d'un collaborateur ?](https://manuel.ohris.info/doku.php/module_conges:referent_annuler_conges_tiers)
- [Comment consulter les absences de mes collaborateurs ?](https://manuel.ohris.info/doku.php/module_conges:referent_consulter_conges_tiers)
- [Comment consulter les crédits et les soldes de mon équipe ?](https://manuel.ohris.info/doku.php/module_conges:referent_consulter_soldes)
- [Comment personnaliser le planning collectif ?](https://manuel.ohris.info/doku.php/module_conges:referent_personnaliser_planning)
- [Comment définir un ou plusieurs délégués ?](https://manuel.ohris.info/doku.php/module_conges:referent_definir_delegue)
- [Comment valider ou refuser une demande de télétravail ?](https://manuel.ohris.info/doku.php/module_conges:referent_valider_teletravail)
- [Comment annuler une demande de télétravail validée ?](https://manuel.ohris.info/doku.php/module_conges:referent_annuler_teletravail)
- [Comment valider un don de jour\(s\) ?](https://manuel.ohris.info/doku.php/module_conges:referent_valider_don_de_jours)

# **3. Le gestionnaire :**

### **3.1. Le workflow :**

- [Comment accéder au calendrier d'un utilisateur ?](https://manuel.ohris.info/doku.php/module_conges:gestionnaire_acceder_a_un_calendrier)
- [Comment déposer une demande d'absence pour un utilisateur ?](https://manuel.ohris.info/doku.php/module_conges:gestionnaire_deposer_un_conges)
- [Comment déposer une absence en masse ?](https://manuel.ohris.info/doku.php/module_conges:gestionnaire_depot_conge_en_masse)
- [Comment déposer une absence récurrente ?](https://manuel.ohris.info/doku.php/module_conges:gestionnaire_depot_periodique)
- [Comment modifier une absence d'un utilisateur ?](https://manuel.ohris.info/doku.php/module_conges:gestionnaire_modifier_conges)
- [Comment modifier le décompte d'une absence ?](https://manuel.ohris.info/doku.php/module_conges:gestionnaire_modifier_decompte_absence)

### **3.2. La gestion quotidienne :**

[Comment valider un justificatif d'absence ?](https://manuel.ohris.info/doku.php/module_conges:gestionnaire_valider_un_justificatif)

- [Comment ajuster le crédit d'un compteur via la régulation ?](https://manuel.ohris.info/doku.php/module_conges:gestionnaire_ajuster_credit_compteur)
- [Comment alimenter le crédit d'un compteur en gestion manuelle ?](https://manuel.ohris.info/doku.php/module_conges:gestionnaire_acquisition_manuelle_credit_compteur)
- [Comment transférer en masse le solde d'un compteur ?](https://manuel.ohris.info/doku.php/module_conges:gestionnaire_transfert_solde_compteur)
- [Comment gérer les périodes de fermeture annuelle ?](https://manuel.ohris.info/doku.php/module_conges:gestionnaire_gestion_periode_de_fermeture)
- [Comment identifier les collaborateurs qui ont renoncé au fractionnement ?](https://manuel.ohris.info/doku.php/module_conges:gestionnaire_renonciation_fractionnement)
- [Comment annuler le choix de renonciation au fractionnement d'un collaborateur ?](https://manuel.ohris.info/doku.php/module_conges:gestionnaire_annuler_choix_collaborateur)
- [Comment gérer la journée de solidarité ?](https://manuel.ohris.info/doku.php/module_conges:gestionnaire_gestion_journee_solidarite)
- [Comment afficher un tableau des soldes des utilisateurs ?](https://manuel.ohris.info/doku.php/module_conges:gestionnaire_tableau_soldes)
- [Comment suivre les demandes d'absence en attente de traitement ?](https://manuel.ohris.info/doku.php/module_conges:gestionnaire_suivi_validations)
- [Comment afficher un tableau récapitulatif des jours ouvrables décomptés des utilisateurs ?](https://manuel.ohris.info/doku.php/module_conges:gestionnaire_jours_ouvrables)
- [Comment obtenir une synthèse des absences sur une période pour l'archivage ?](https://manuel.ohris.info/doku.php/module_conges:gestionnaire_archivage)

#### **3.3. Les extractions :**

- [Comment réaliser des extractions ?](https://manuel.ohris.info/doku.php/module_conges:gestionnaire_extractions_absences)
- [Comment obtenir un cumul de jours d'absences sur un mois ?](https://manuel.ohris.info/doku.php/module_conges:gestionnaire_gestion_cumul_jours_mensuel)
- [Comment réaliser un état des soldes et crédits des utilisateurs ?](https://manuel.ohris.info/doku.php/module_conges:gestionnaire_etat_soldes_credits)
- [Comment rechercher un mouvement sur les dons de jours ?](https://manuel.ohris.info/doku.php/module_conges:gestionnaire_don_recherche_mouvement)
- [Comment obtenir un état des télétravails sur une période donnée ?](https://manuel.ohris.info/doku.php/module_conges:gestionnaire_export_teletravail)
- [Comment obtenir un suivi des jours de fractionnement des utilisateurs ?](https://manuel.ohris.info/doku.php/module_conges:gestionnaire_suivi_fractionnement)
- [Comment réaliser un état des absences détaillé ?](https://manuel.ohris.info/doku.php/module_conges:gestionnaire_etat_des_absences)
- [Comment obtenir le nombre de jours travaillés des utilisateurs sur une période ?](https://manuel.ohris.info/doku.php/module_conges:gestionnaire_jours_travailles)

#### **3.4. La gestion des paramètres "Absences" des utilisateurs :**

[Accéder aux tutoriels généraux de création & modification d'un utilisateur...](https://manuel.ohris.info/doku.php/parametrage_general)

- [Comment attribuer, modifier ou supprimer un valideur absences ?](https://manuel.ohris.info/doku.php/module_conges:gestionnaire_affecter_un_valideur)
- [Comment attribuer, modifier ou supprimer un valideur absences en masse ?](https://manuel.ohris.info/doku.php/module_conges:gestionnaire_affecter_un_valideur_en_masse)
- [Comment étendre le périmètre de consultation des plannings d'un utilisateur ?](https://manuel.ohris.info/doku.php/module_conges:gestionnaire_perimetre_planning_utilisateur)
- [Comment activer ou désactiver un compteur pour un utilisateur ?](https://manuel.ohris.info/doku.php/module_conges:gestionnaire_comment_activer_un_compteur)
- [Comment activer / inactiver un compteur pour plusieurs utilisateurs ?](https://manuel.ohris.info/doku.php/module_conges:gestionnaire_comment_activer_un_compteur_en_masse)

#### **3.5. Le don de jour :**

- [Comment effectuer un don de jour pour un utilisateur ?](https://manuel.ohris.info/doku.php/module_conges:gestionnaire_faire_un_don_de_jour_tiers)
- [Comment valider un don en attente de traitement par un valideur ?](https://manuel.ohris.info/doku.php/module_conges:gestionnaire_valider_un_don)
- [Comment attribuer des jours à un bénéficiaire ?](https://manuel.ohris.info/doku.php/module_conges:gestionnaire_attribuer_un_don)
- [Comment annuler l'attribution d'un don ?](https://manuel.ohris.info/doku.php/module_conges:gestionnaire_annuler_un_don)
- [Comment rechercher un mouvement sur les dons de jours ?](https://manuel.ohris.info/doku.php/module_conges:gestionnaire_don_recherche_mouvement)
- [Comment identifier les jours donnés afin de les déduire dans le logiciel de paie ?](https://manuel.ohris.info/doku.php/module_conges:gestionnaire_don_paie)

#### **3.6. Le télétravail :**

- [Comment activer la fonctionnalité télétravail en masse pour des utilisateurs ?](https://manuel.ohris.info/doku.php/module_conges:gestionnaire_activer_la_gestion_du_teletravail)
- [Comment personnaliser le paramétrage à l'utilisateur ?](https://manuel.ohris.info/doku.php/module_conges:gestionnaire_parametrage_utilisateur)
- [Comment déposer un télétravail pour un utilisateur ?](https://manuel.ohris.info/doku.php/module_conges:gestionnaire_deposer_un_teletravail)
- [Comment traiter les demandes de télétravail en cours ?](https://manuel.ohris.info/doku.php/module_conges:gestionnaire_traiter_les_demandes)
- [Comment traiter les demandes de nouveau lieu de télétravail ?](https://manuel.ohris.info/doku.php/module_conges:gestionnaire_gerer_les_lieux)
- [Comment retrouver les événements de télétravail des utilisateurs ?](https://manuel.ohris.info/doku.php/module_conges:gestionnaire_recherche_de_teletravail)
- [Comment annuler un évènement télétravail dans une demande périodique ?](https://manuel.ohris.info/doku.php/module_conges:gestionnaire_annuler_evenement_periodique)
- [Comment obtenir un état des jours télétravaillés ?](https://manuel.ohris.info/doku.php/module_conges:gestionnaire_export_teletravail)

#### **3.7. Export paie & tickets restaurant :**

- [Comment obtenir un export des absences pour mon logiciel de paie ?](https://manuel.ohris.info/doku.php/module_conges:gestionnaire_export_paie)
- [Comment obtenir un export pour commander les titres restaurant ?](https://manuel.ohris.info/doku.php/module_conges:gestionnaire_export_tickets_restaurant)

### **4. FAQ :**

- [Pourquoi une absence décompte plus de jours qu'attendu ?](https://manuel.ohris.info/doku.php/module_conges:conges_questions_diverses:decompte_des_conges_a_temps_partiel)
- [Je souhaite déposer une absence mais un message m'indique que des activités sont déjà](https://manuel.ohris.info/doku.php/module_activite:comment_vider_impuation_invalidee) [présentes.](https://manuel.ohris.info/doku.php/module_activite:comment_vider_impuation_invalidee)
- [Je souhaite affecter un cycle de travail a un collaborateur mais un message m'indique que des](https://manuel.ohris.info/doku.php/module_activite:comment_vider_impuation_invalidee) [activités sont déjà présentes.](https://manuel.ohris.info/doku.php/module_activite:comment_vider_impuation_invalidee)
- [Pourquoi le compteur de mon collaborateur n'est pas calculé automatiquement dans sa fiche](https://manuel.ohris.info/doku.php/module_conges:conges_questions_diverses:calcul_automatique_activation_compteur_collaborateur) [utilisateur ?](https://manuel.ohris.info/doku.php/module_conges:conges_questions_diverses:calcul_automatique_activation_compteur_collaborateur)
- [Pourquoi mon collaborateur ne parvient pas à déposer de congés en fonction de son potentiel](https://manuel.ohris.info/doku.php/param_conges:permettre_le_depot_de_conges_en_fonction_du_potentiel_d_acquisition) [d'acquisition ?](https://manuel.ohris.info/doku.php/param_conges:permettre_le_depot_de_conges_en_fonction_du_potentiel_d_acquisition)
- [Comment faire pour autoriser exceptionnellement un collaborateur à déposer ses congés après](https://manuel.ohris.info/doku.php/module_conges:conges_questions_diverses:depot_apres_date_limite_autorisee) [la date limite autorisée ?](https://manuel.ohris.info/doku.php/module_conges:conges_questions_diverses:depot_apres_date_limite_autorisee)
- [Pourquoi suis-je toujours valideur alors qu'il n'y a personne dans mon scope ?](https://manuel.ohris.info/doku.php/module_conges:conges_questions_diverses:pourquoi_valideur_alors_que_pas_de_rattachement)

From: <https://manuel.ohris.info/> - **Documentation oHRis**

Permanent link: **[https://manuel.ohris.info/doku.php/module\\_conges](https://manuel.ohris.info/doku.php/module_conges)**

Last update: **2025/04/04 11:39**

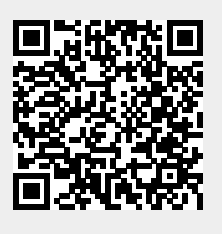